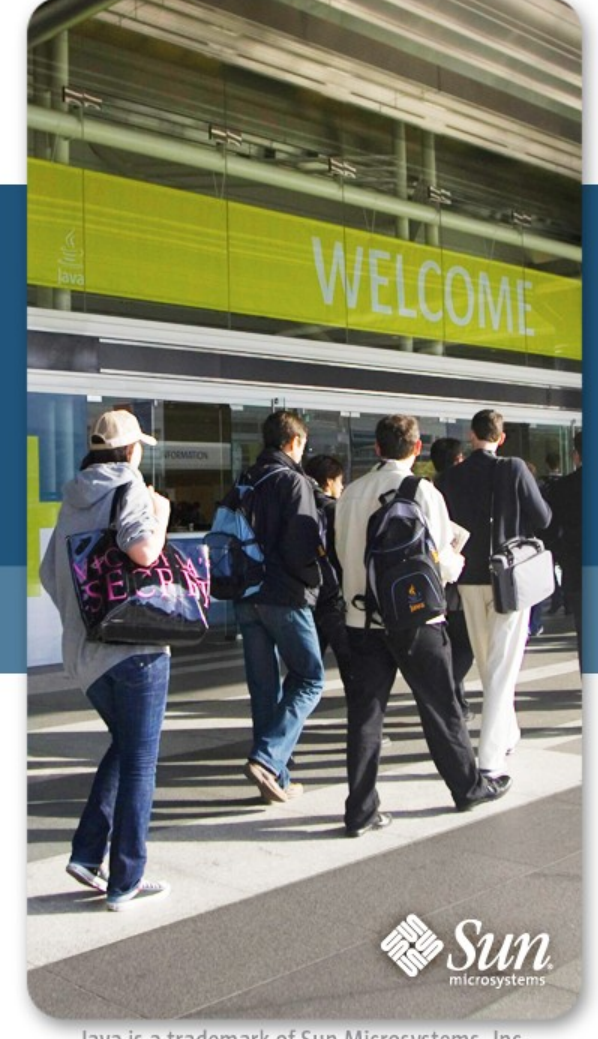

<u>E</u><br>Java

Java is a trademark of Sun Microsystems, Inc.

# JavaOne

JSR 326 – Diagnosing Deadly Java<sup>tm</sup> Platform Problems

Steve Poole IBM

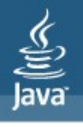

# Todays BOF

- <sup>&</sup>gt; Its a discussion feel free to ask questions
- <sup>&</sup>gt; Its about
	- Diagnosing Deadly Java Platform Problems
	- the problem space
		- Why "one size fits all" doesn't
		- Why size matters
	- JSR 326 and Apache Kato
		- What does "Post Mortem mean"
		- Objectives
		- What the API looks like now
	- "Demoettes"

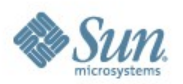

• Next steps

#### lava**One**

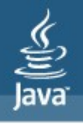

#### JSR 326 – Post Mortem JVM Diagnostics API

- Raised by IBM
- Supported by Sun, Oracle, Intel, Eclipse, HP , SAP, Nortel , ASF
- Expert Group consists of
	- IBM, Sun, Intel, Oracle, dyna Trace
	- 2 independents
- First Early Draft Review targeted for July 31 2009
- Looking to complete JSR by 1Q 2010

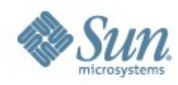

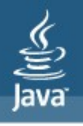

#### What does Post Mortem Mean?

- <sup>&</sup>gt; Post Mortem means "*after the fact*"
	- Dead JVMs are not a pre-requisite
	- Think "snap shot"

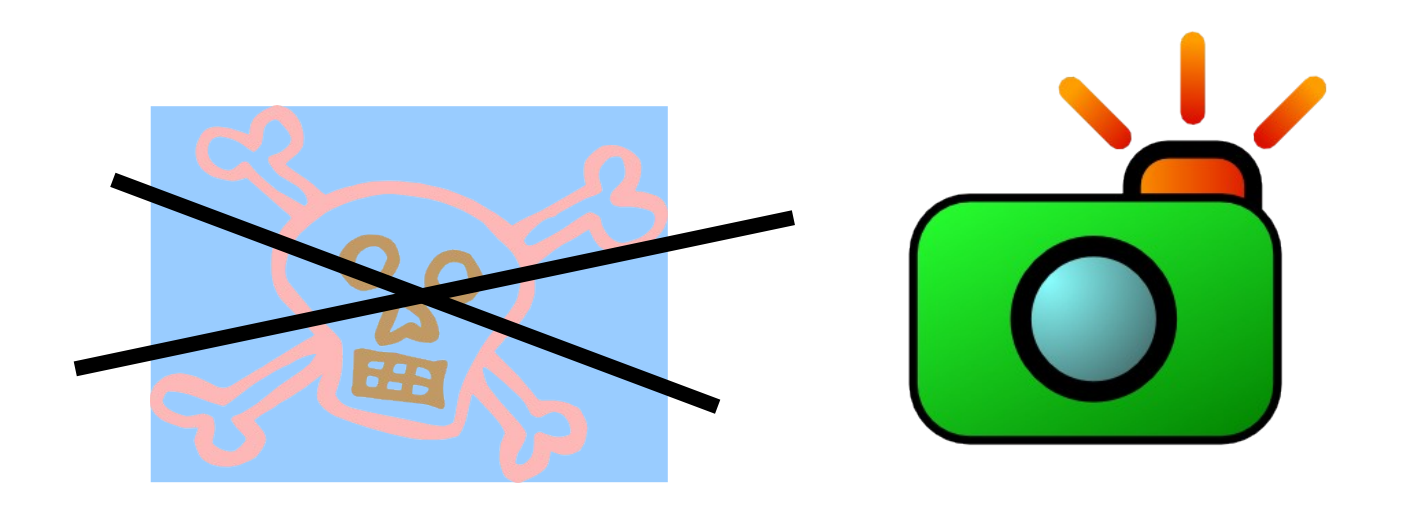

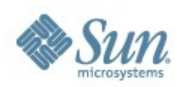

>

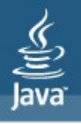

# Problem Space

- <sup>&</sup>gt; Limited options for diagnosing problems
	- Especially intermittent or unexpected problems
- <sup>&</sup>gt; Outside "Live Monitoring" there is no standard way to get diagnostic information
	- (Even "Live Monitoring" has issues)
- <sup>&</sup>gt; Tools space is fragmented
	- Analysing "Out of Memory" problems is OK
	- Most tools are JVM specific
	- System.out.println is a common tool

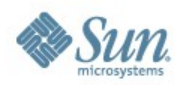

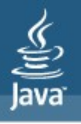

# Problem Space

- <sup>&</sup>gt; Lack of standard post mortem API is steadily driving problem solving down the stack
- <sup>&</sup>gt; Industry spends significant resource diagnosing customer application problems
- <sup>&</sup>gt; Emerging trends indicate this is going to get worse

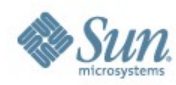

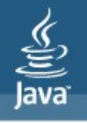

#### "Emerging trends indicate this is going to get worse"

- <sup>&</sup>gt; Increase of multiple cores: 2,4,8,16,32,64,128...
- <sup>&</sup>gt; Growth of GB memory sizes: 1,2,4,8,100,1000...
- <sup>&</sup>gt; New languages : Ruby,Python,PHP …
- <sup>&</sup>gt; New capabilities: NIO, Shared Classes …
- <sup>&</sup>gt; Wider audience clouds , billions of devices?
	- <sup>&</sup>gt; Even "Live Monitoring" is effected size of system and rate of change makes analysis and prediction increasing difficult...

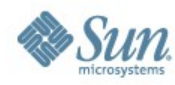

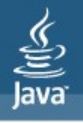

# Finally...

- <sup>&</sup>gt; We can't ask users to move to latest and greatest Java to get better diagnosics
- <sup>&</sup>gt; We must improve diagnostics across the board
	- Even if it's on a "best can do" basis
	- Using whatever data is available

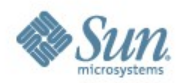

lavaOne<sup>-</sup>

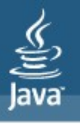

#### JSR 326 & Apache Kato **Objectives**

- <sup>&</sup>gt; Create a standard Java API to enable new tools which can interact seamlessly with the various diagnostic output from multiple Java Virtual Machines.
- <sup>&</sup>gt; API must standardize triggering and consumption of post-mortem diagnostic artefacts
- <sup>&</sup>gt; Develop API specification, reference implementation and TCK as Open Source so every one can participate
	- Use "user stories" and demonstration tools to keep the API real , credible and consumable

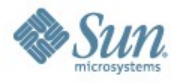

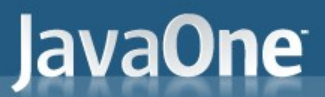

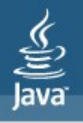

#### JSR 326 – just what are we designing?

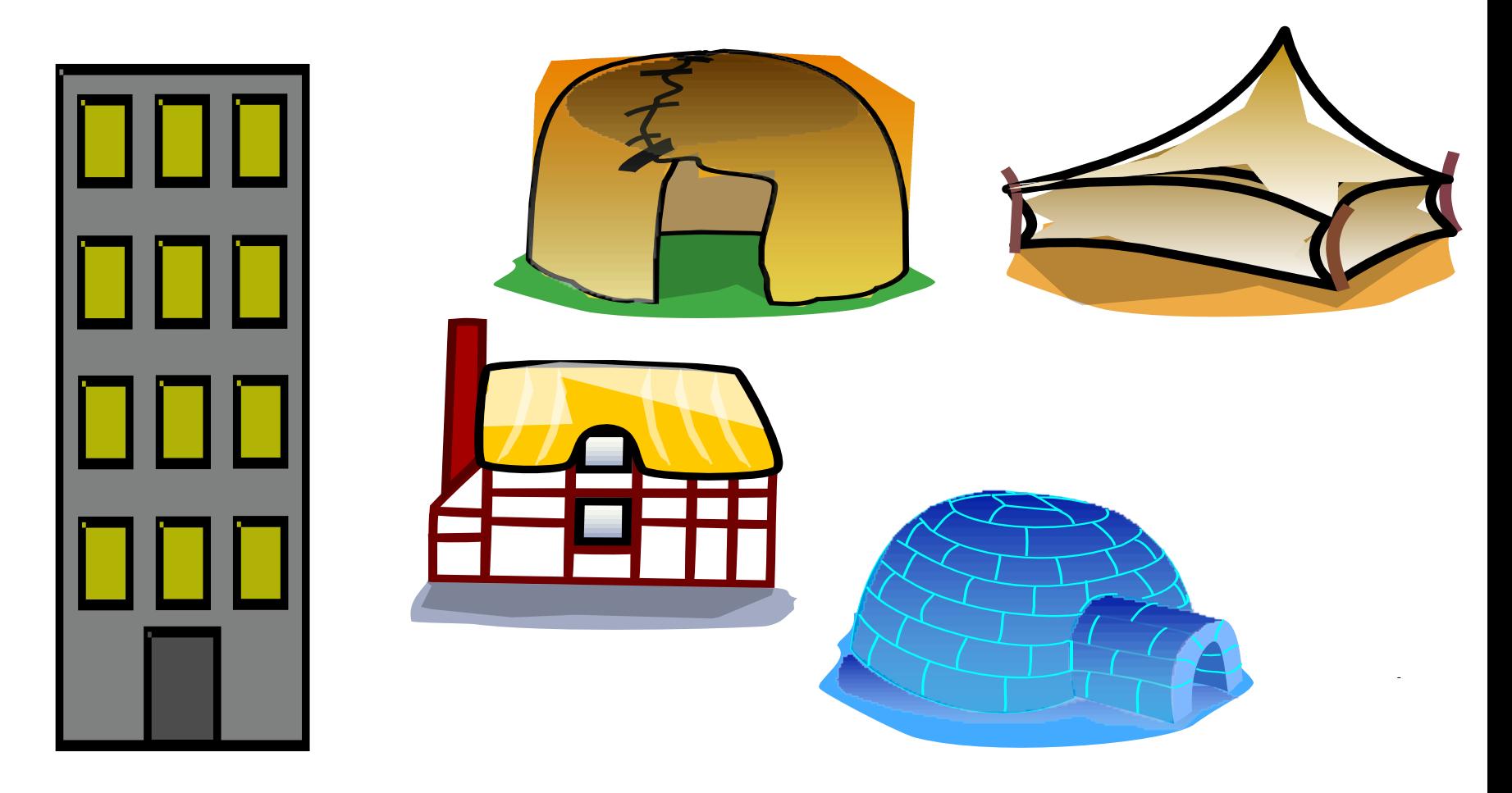

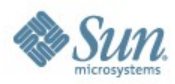

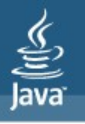

# JSR 326 – just what are we designing?

- <sup>&</sup>gt; A single "one size fits all" API approach is not sensible
	- Diagnostic artifacts are produced for various reasons and with various contents
- <sup>&</sup>gt; Users have differing requirements
- <sup>&</sup>gt; 2 broad categories

●

●

- Data Visualization: "show me everything"
- Situation Analysis: look for specific problems, snapshot monitoring

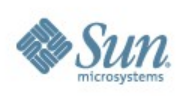

●

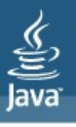

# ●Practical "TechDemos"

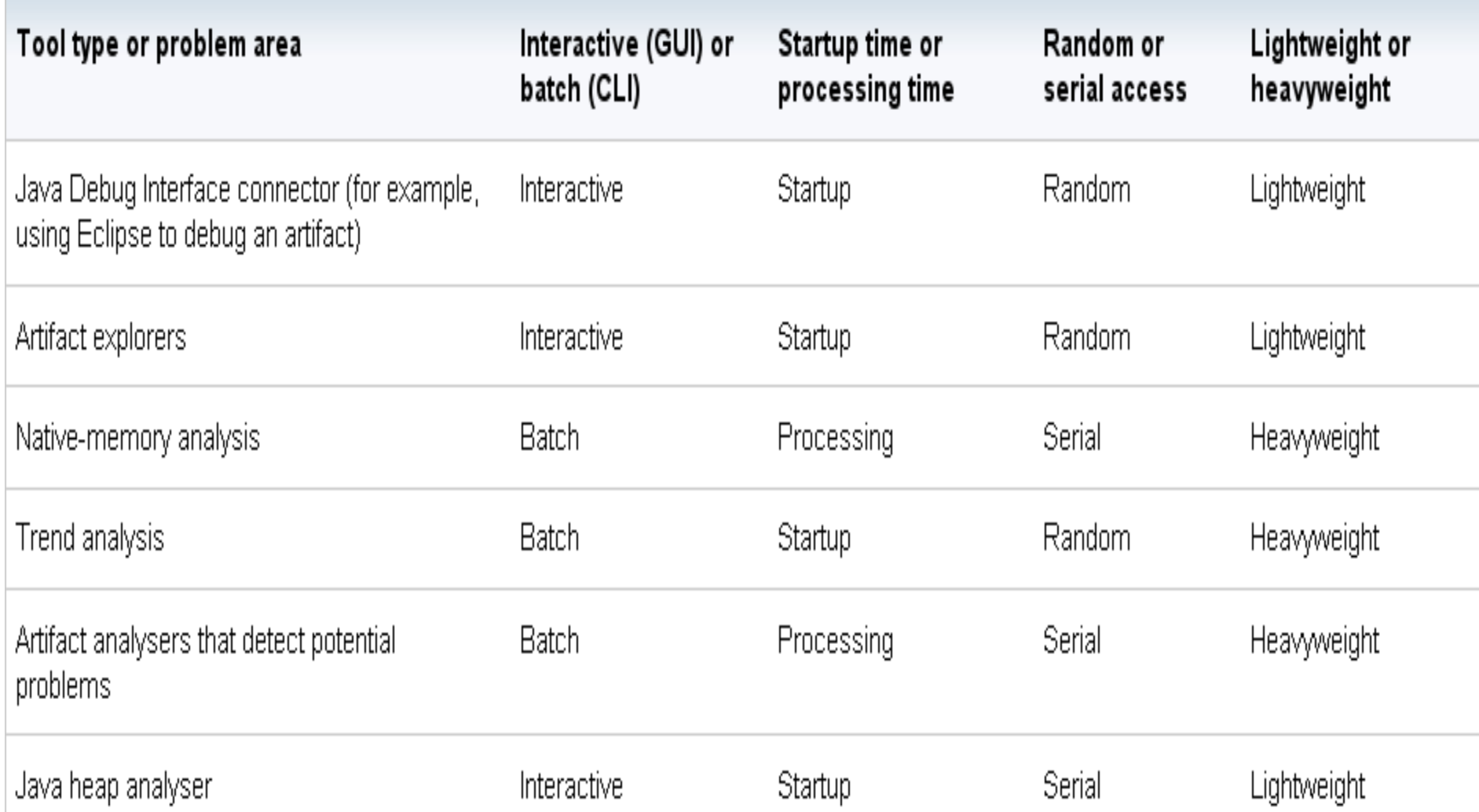

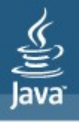

# Can we help ?

- <sup>&</sup>gt; Why are there so many http connections being queued?
- <sup>&</sup>gt; Which monitor is locking all threads ?
- <sup>&</sup>gt; How can I detect which class is consuming a lot of memory?
- <sup>&</sup>gt; Where is the native memory going?
- <sup>&</sup>gt; Why did I run out of sockets?
- <sup>&</sup>gt; Have we already seen this problem?
- <sup>&</sup>gt; Deadlock analysis
- <sup>&</sup>gt; Native locks
- <sup>&</sup>gt; Non responsive sockets
- <sup>&</sup>gt; What made my JNI program crash?
- <sup>&</sup>gt; Help me resolve this IndexOutOfBounds Exception

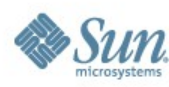

JavaOne

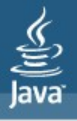

# The API today

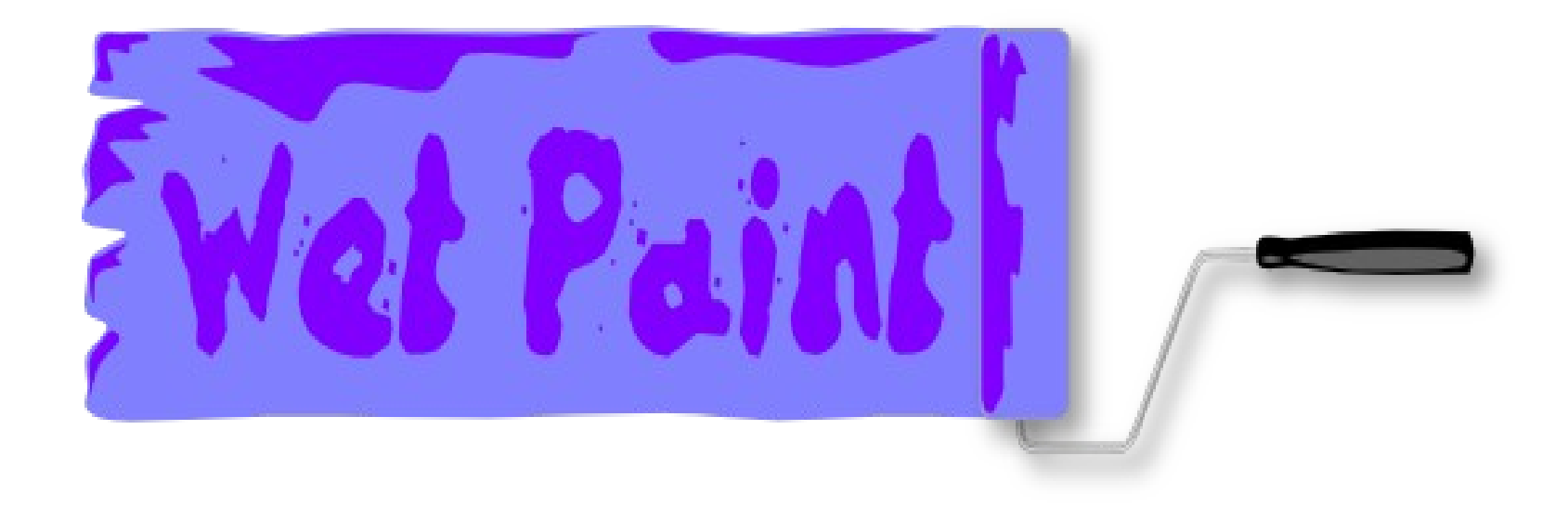

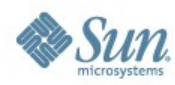

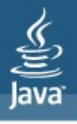

#### Basic API structure today

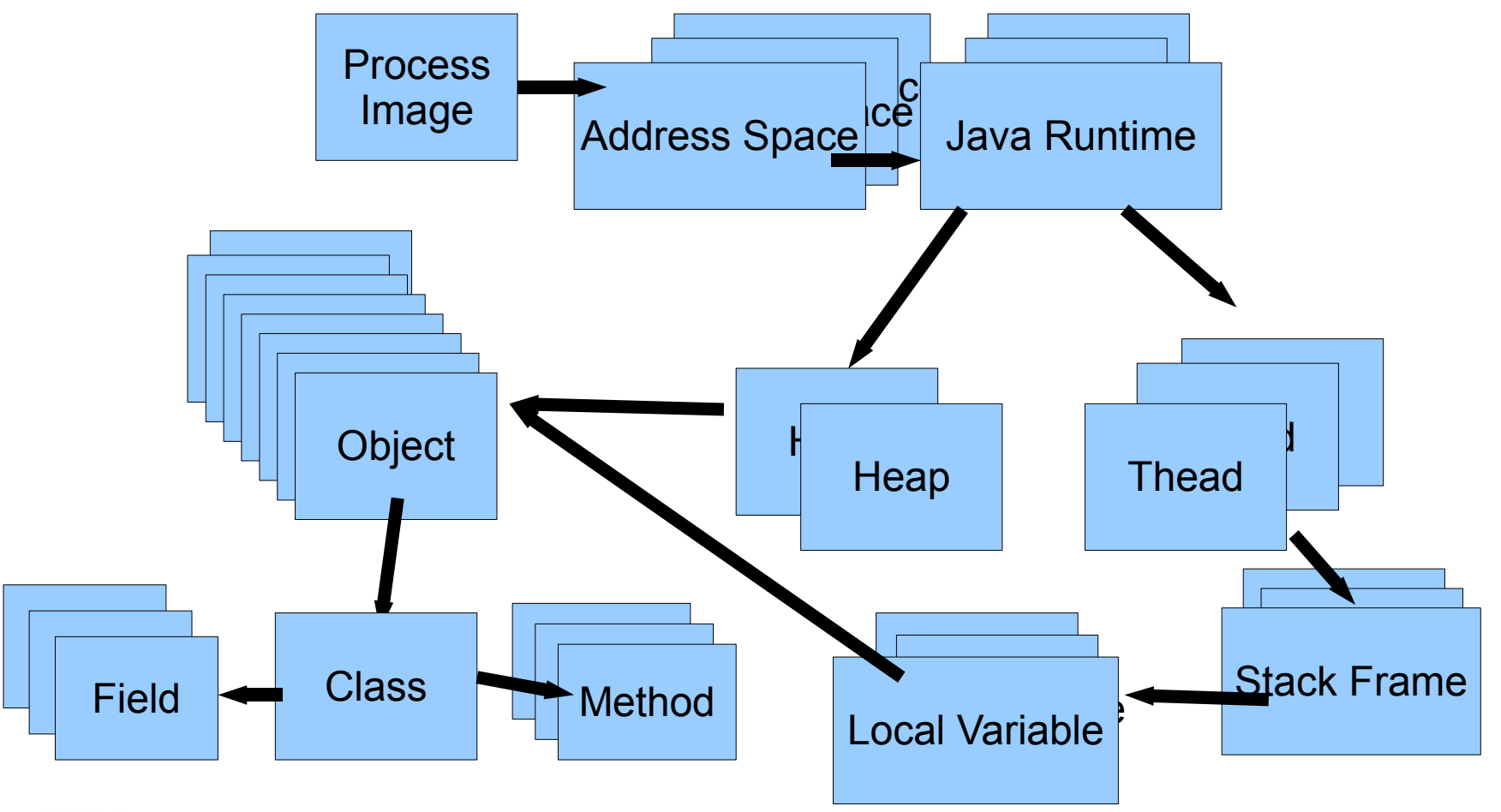

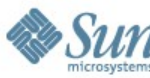

#### Possible API architecture

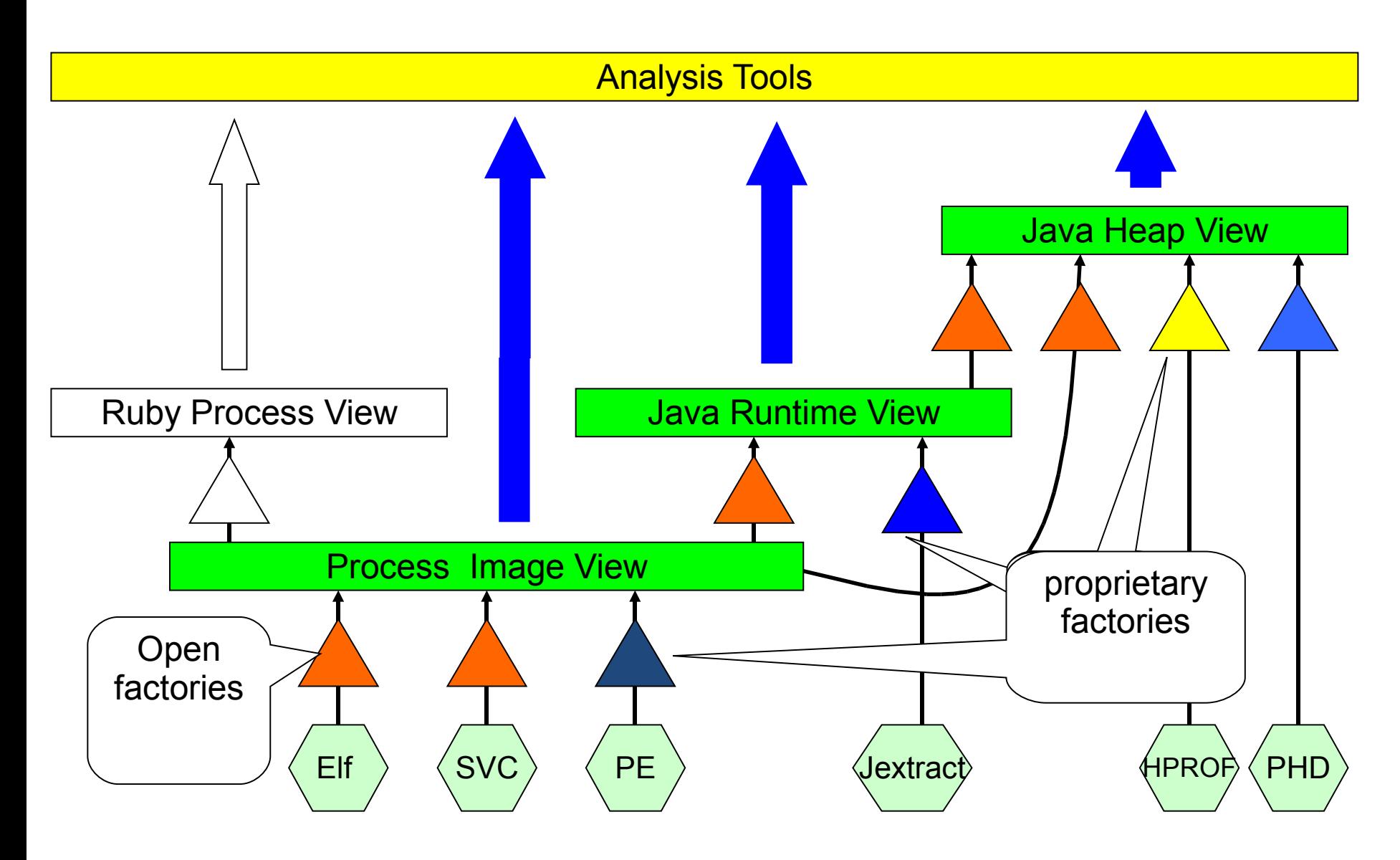

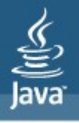

# Getting started

- <sup>&</sup>gt; Central registry using javax.imageio.spi.ServiceRegistry
	- Auto discovery
	- Use the registry to get the Process Image

● ● FactoryRegistry registry=FactoryRegistry.getDefaultRegistry();

File atifact=new File("path to artifact")

Image image=registry.getImage(artifact)

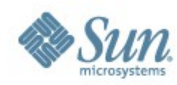

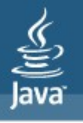

#### A sampler – what we can do right now

- <sup>&</sup>gt; Multiple JVM support
- <sup>&</sup>gt; Data Visualisation
- <sup>&</sup>gt; Simple queries
- <sup>&</sup>gt; Deadlock analysis

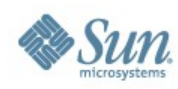

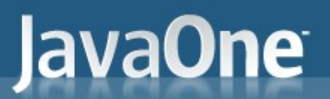

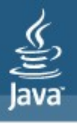

# ●JVM support Demoette

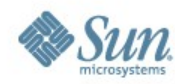

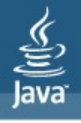

# ●JVM support Demoette

- <sup>&</sup>gt; HPROF support available
- <sup>&</sup>gt; Proprietary support for IBM core files coming
- <sup>&</sup>gt; Experimenting with alternative forms of artifact
- <sup>&</sup>gt; Exploring the API: not all data is available
	- Can be missing for various reasons
	- API has to deal with optional/missing data

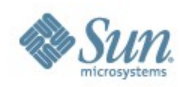

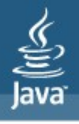

# •Exploring the API some more

Why do this?

For thread in runtime.getThreads() For stackframe in thread.stackFrames() For var in stackframe.getVariables() Print var.name

When you can do this? - katoview

*threads/stackframes/variables/name*

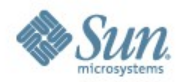

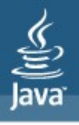

#### •Exploring the API some more

KatoView – command line exploration tool

Shows you can extract the data you need (almost)

Deadlocks, Queries, Application specific data

Not the only way to explore though - how about a more familiar way?

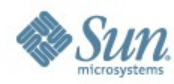

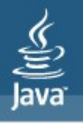

# JDI Connector

- <sup>&</sup>gt; Lets you view standard dumps in a familiar way
- <sup>&</sup>gt; New experimental diagnostic artifacts will expose local variable data too

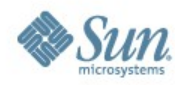

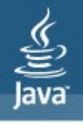

# Native memory problems...

- <sup>&</sup>gt; Some things are relatively straight forward
	- List of native memory allocations
		- Just a matter of understanding malloc!
		- \* Per platform \* per memory allocation system \* time
- <sup>&</sup>gt; What you do with the data?
	- Conservative scan of the image can help find potential owners
	- For NIO we "know" where the allocation is held
		- So MAT for NIO Native Memory is feasible
- <sup>&</sup>gt; BUT generally, unless the allocator participates, its always going to be hit and miss.

#### **JavaOne**

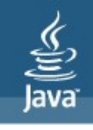

#### Can we help? - some now, some later , some much later

- <sup>&</sup>gt; Why are there so many http connections being queued?
- <sup>&</sup>gt; Which monitor is locking all threads ?
- <sup>&</sup>gt; How can I detect which class is consuming a lot of memory?
- <sup>&</sup>gt; Where is the native memory going?
- <sup>&</sup>gt; Why did I run out of sockets?
- <sup>&</sup>gt; Have we already seen this problem?
- <sup>&</sup>gt; Deadlock analysis
- <sup>&</sup>gt; Native locks
- <sup>&</sup>gt; Non responsive sockets
- <sup>&</sup>gt; What made my JNI program crash?
- <sup>&</sup>gt; Help me resolve this IndexOutOfBounds Exception

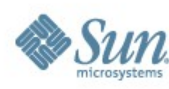

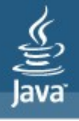

#### **Summary**

#### <sup>&</sup>gt; API development is still underway

- Have a good foundation
- Lots of potential
- Still much to do

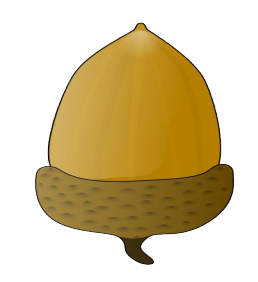

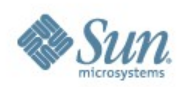

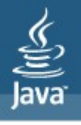

# Where next

- <sup>&</sup>gt; Visit the Apache Kato website
- <sup>&</sup>gt; Contribute to the open source project
	- Participate on the mailing list
	- Help develop the project
		- Help us write better tools (or write your own)
		- Tell us what problems you want us to tackle

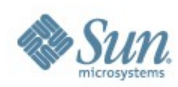

JavaOne

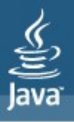

#### **Questions**

?

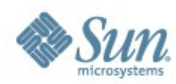

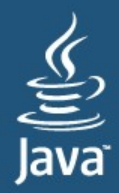

# JavaOne

Steve Poole spoole@uk.ibm.com kato-spec@incubator.apache.org

http://incubator.apache.org/kato/

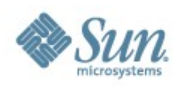